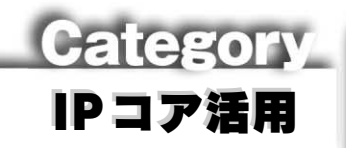

apter 5

IPコア活用 CPUコアの実装とソフトウェア開発

# Niosの活用法

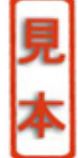

### 浅井 剛,飛永 徹,中根隆康

ここでは,ソフト・マクロのCPUコアを使ったFPGAの設計法と,その上で動作す るソフトウェアの開発法について解説します.FPGA設計におけるソフト・マクロの CPUの活用は,いまや珍しいことではなくなりました.ソフト・マクロのCPUには, ディスコン(製造中止)の心配がありません.また.中·大規模FPGAであればユー ザ論理の"すき間"に収まるので,部品点数の削減につながります.

## ソフト・マクロのCPUをFPGAに組み込もう! ソフト・マクロCPUとそのハードウェア開発環境 浅井 剛 5-1

and the state of the state of the state of the state  $\mathcal{X}$  and  $\mathcal{X}$  and  $\mathcal{X}$  and  $\mathcal{X}$ reduced instruction set computer Nios Nios 2000 6  $2003$  12

Niosのアーキテクチャ

CPU RISC 32  $16$  2 1 Nios Nios CPU 200

Avalon

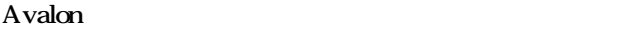

 $CDU = D$ 

Nios Altera FPGA

31

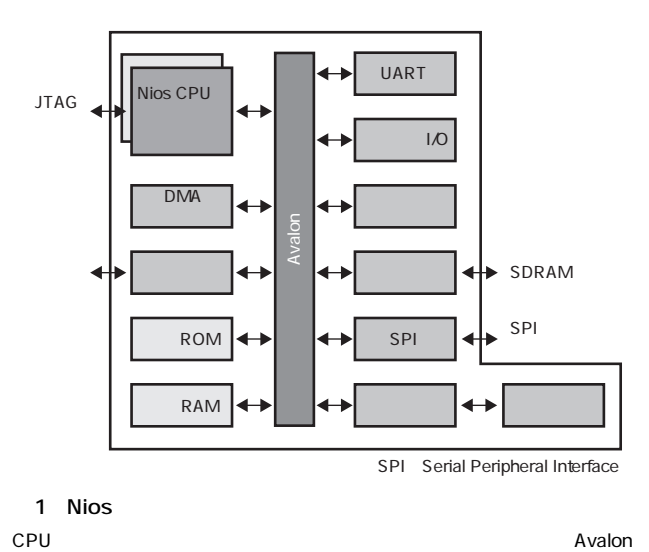

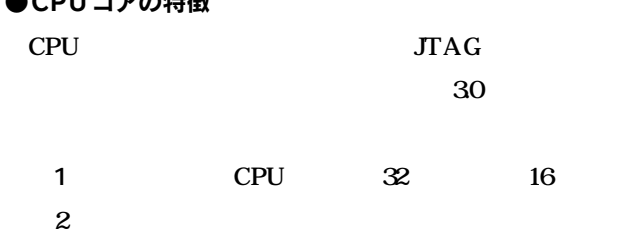

#### 1 Nios

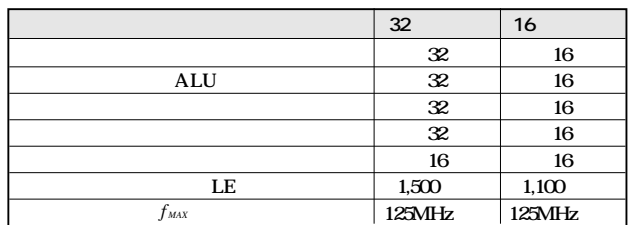

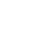

#### Category 2 IPコア活用

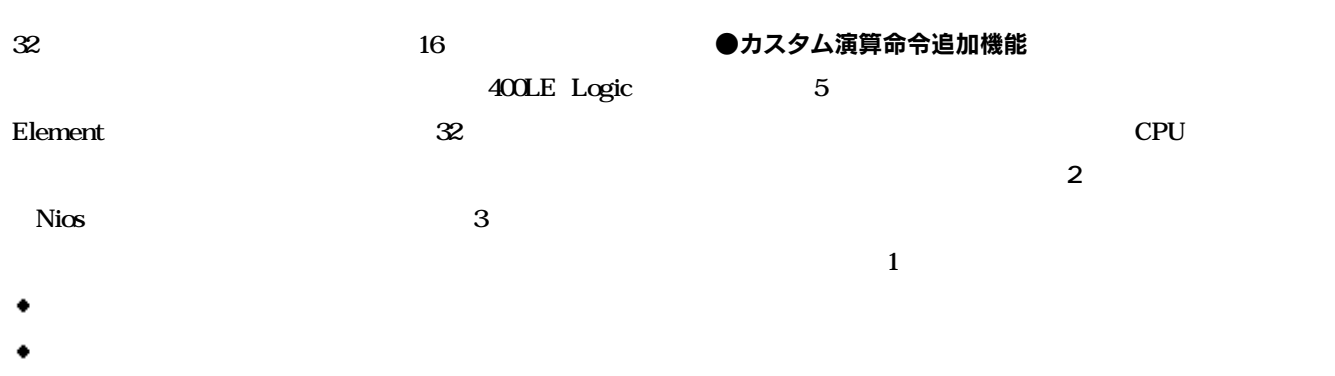

 $\bullet$  Avalon

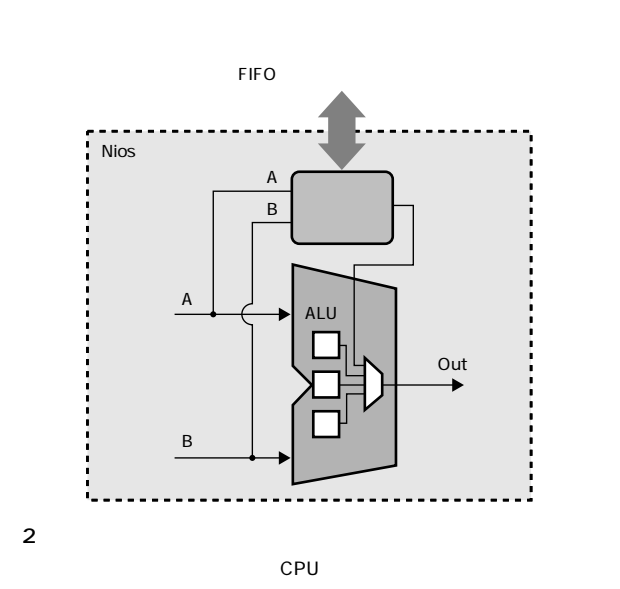

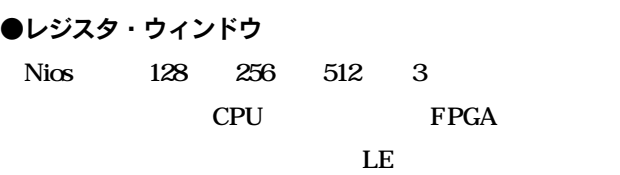

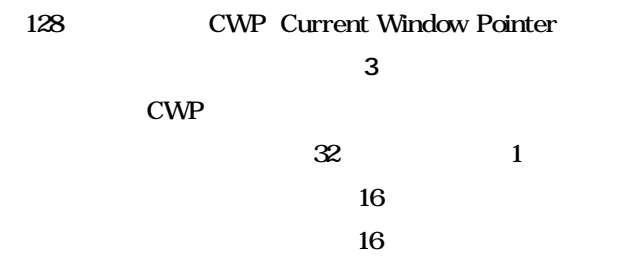

**図3 128レジスタ構成時の**

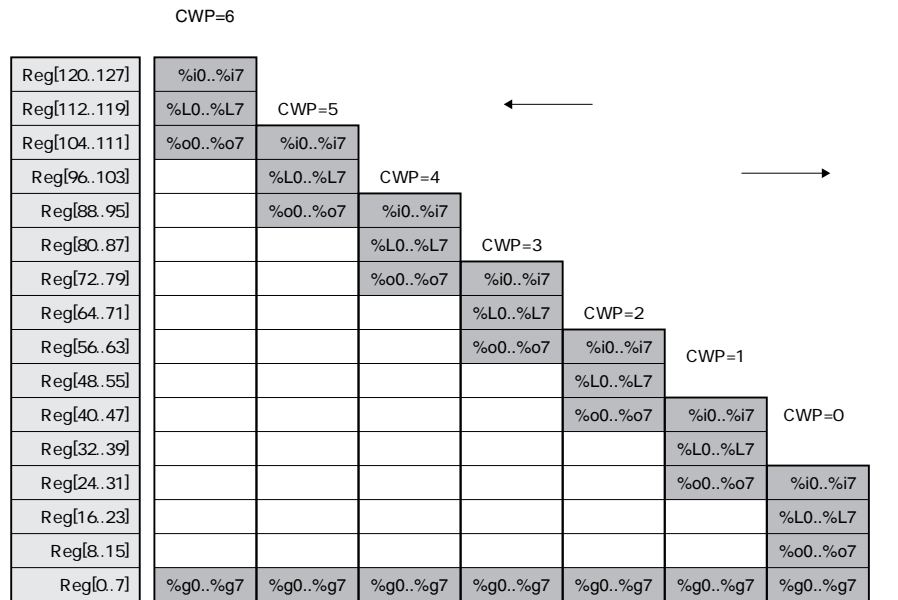

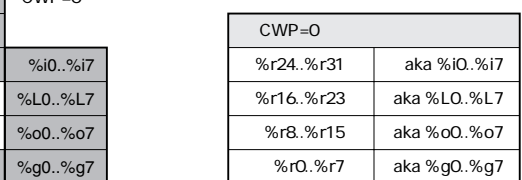

 $32$  1  $16$  $\sim$  16